## **Korba wewnętrzna 2**

Rysuje korbę wewnętrzną po wskazaniu dwóch polilinii

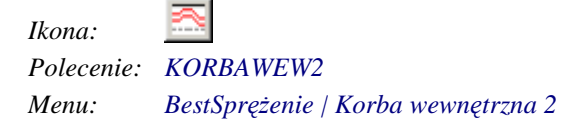

Polecenie służy do rysowania korby wewnętrznej drugiego typu (odcinki kabla po obu stronach korby są przesunięte względem siebie). Po wskazaniu punktu wierzchołkowego oraz dwóch polilinii przedstawiających osie kabla po obu stronach korby uruchamiane jest okno dialogowe *Korba wewnętrzna 2*, w którym użytkownik może dokonać zmian parametrów korby.

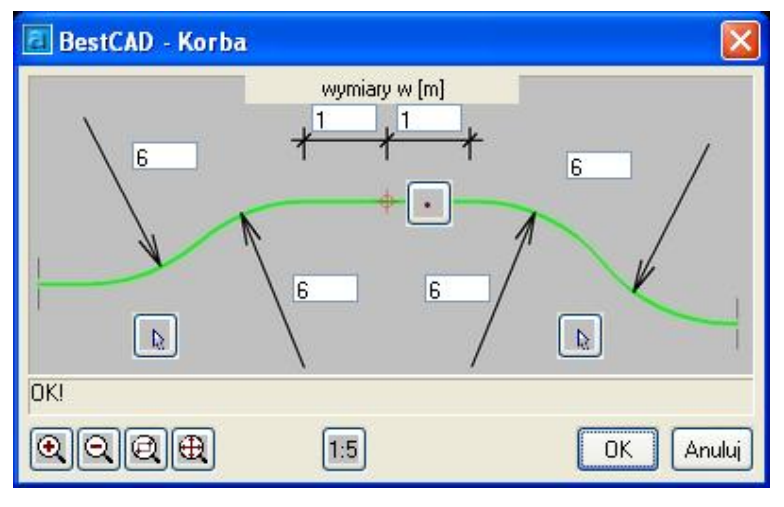

*Okno dialogowe Korba wewnętrzna 2*